## How to Create Kubernetes Experts

Supergiant.io

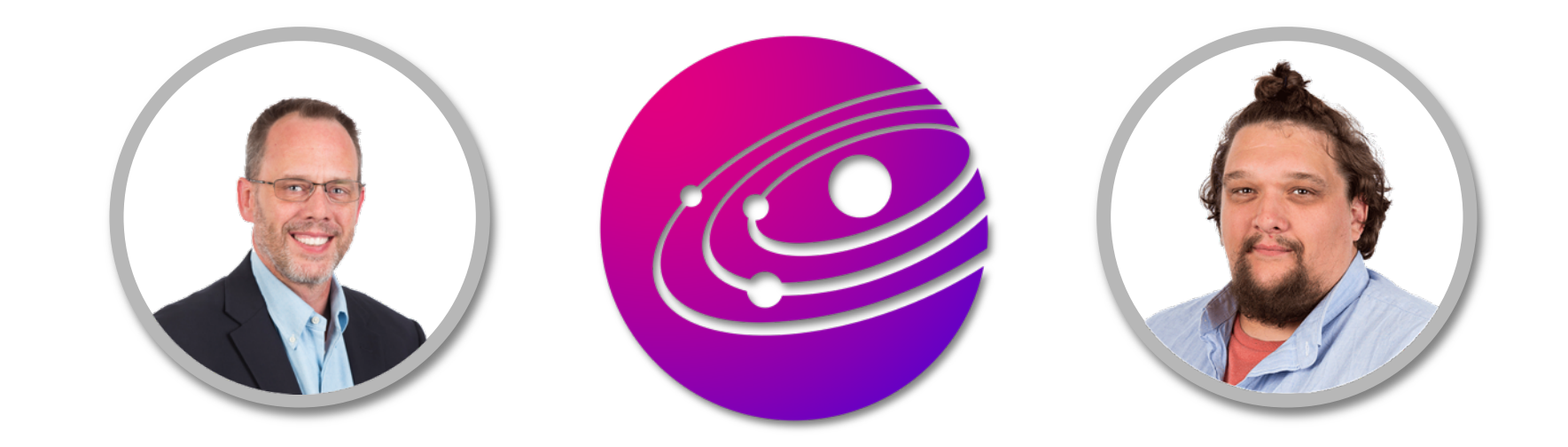

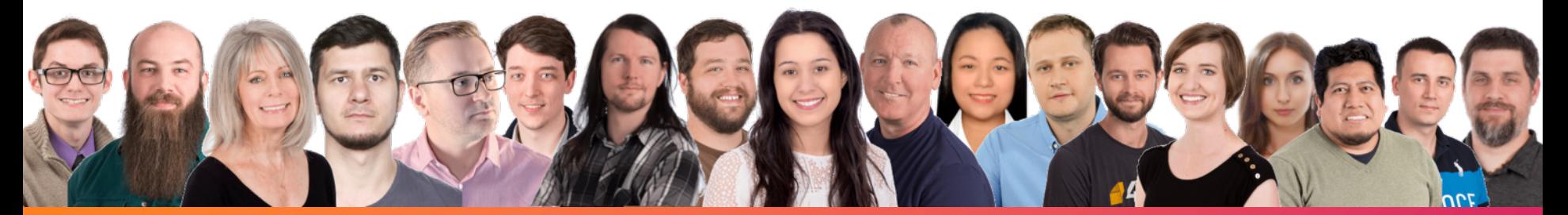

## Who Is Supergiant?

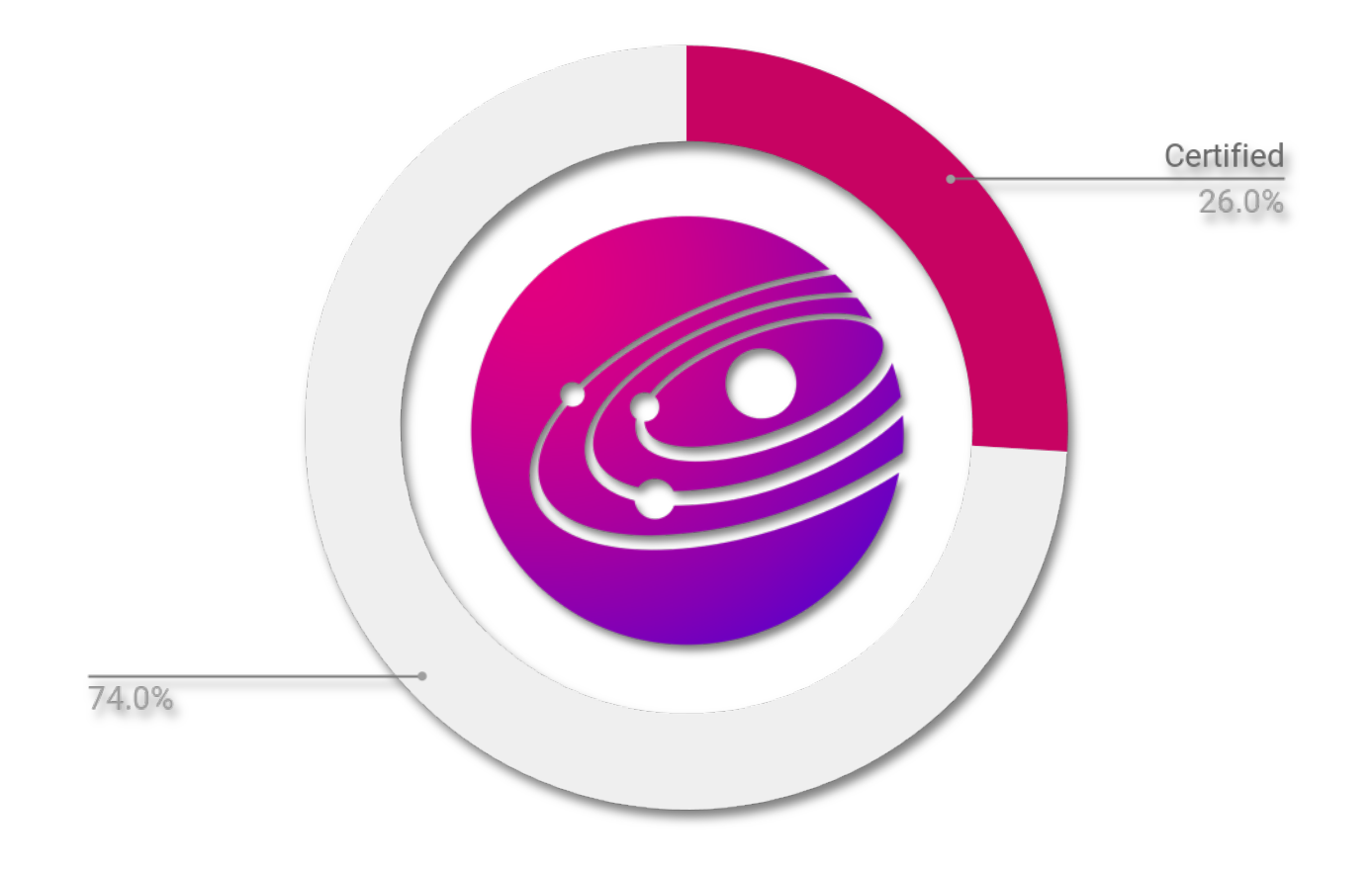

## **26% Certified**

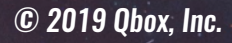

kubernete: TRAINING<br>PARTNER

kubernete:

CERTIFIED

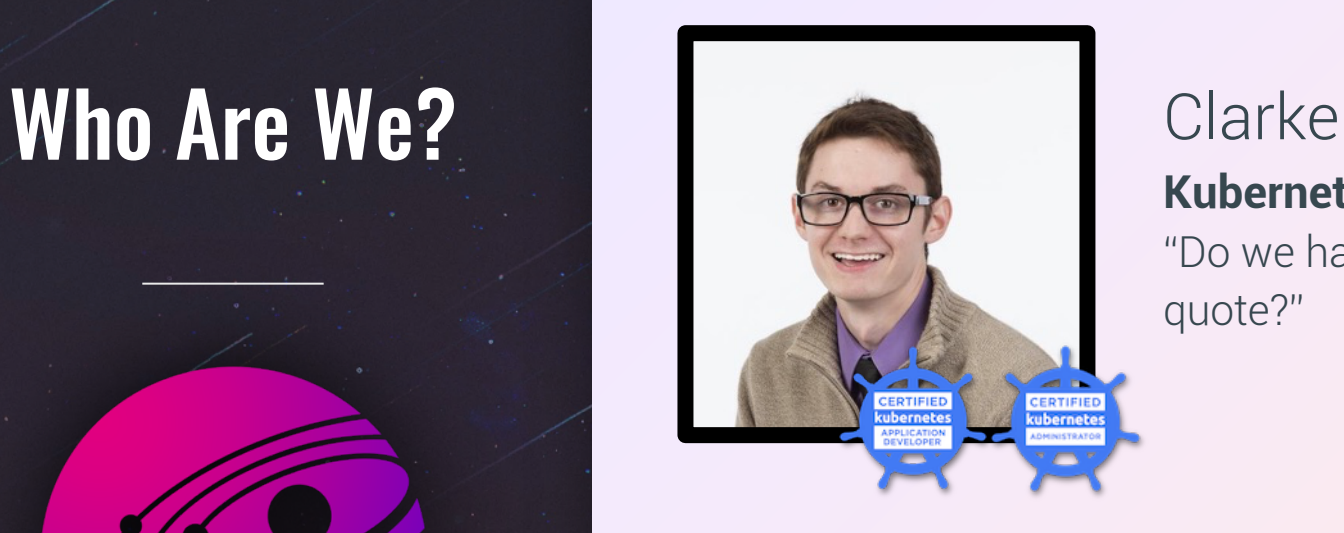

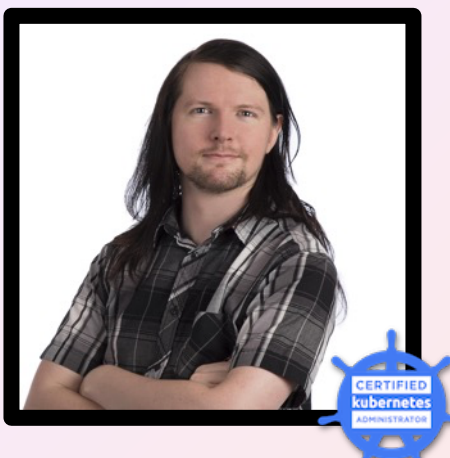

#### **Kubernetes Educator** "Do we have to have a quote?"

#### Aaron **Software Engineer**

"Breaking things is a great way to learn about them."

## How to Create K8s Experts: Agenda

- *What is expertise?*
- Why should you build it?
- How do you build it?
- Conclusion/Resources

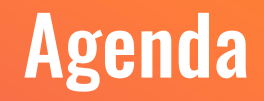

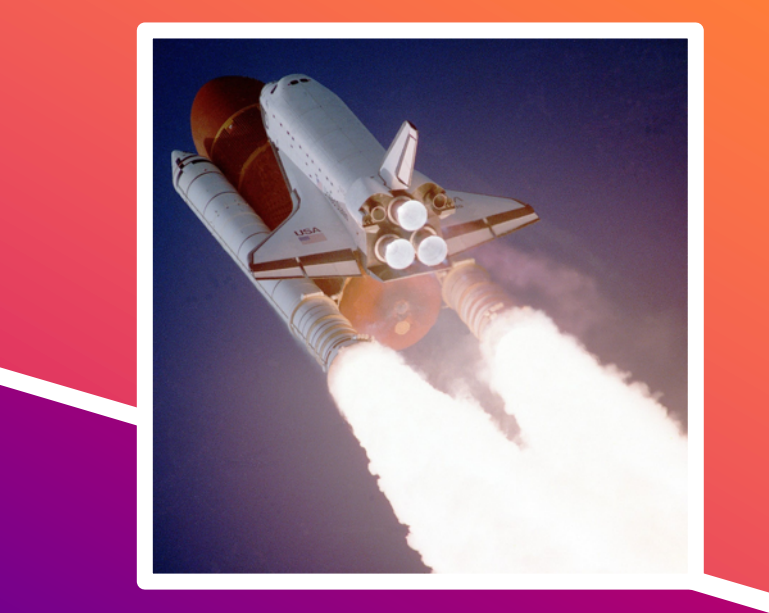

## What is an Expert? **Expertise is:**

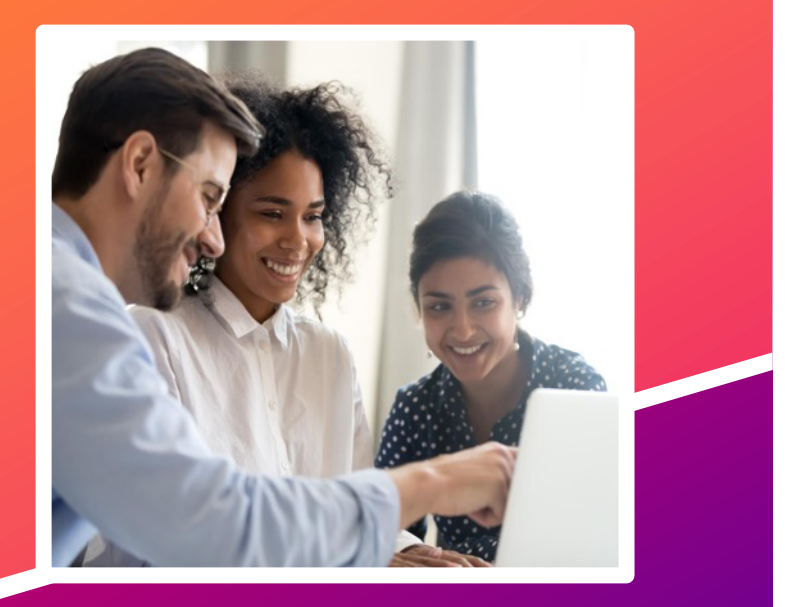

- More than just experience
- A deep understanding of the subjects supporting your field
	- For example: networking, security, infrastructure, etc.

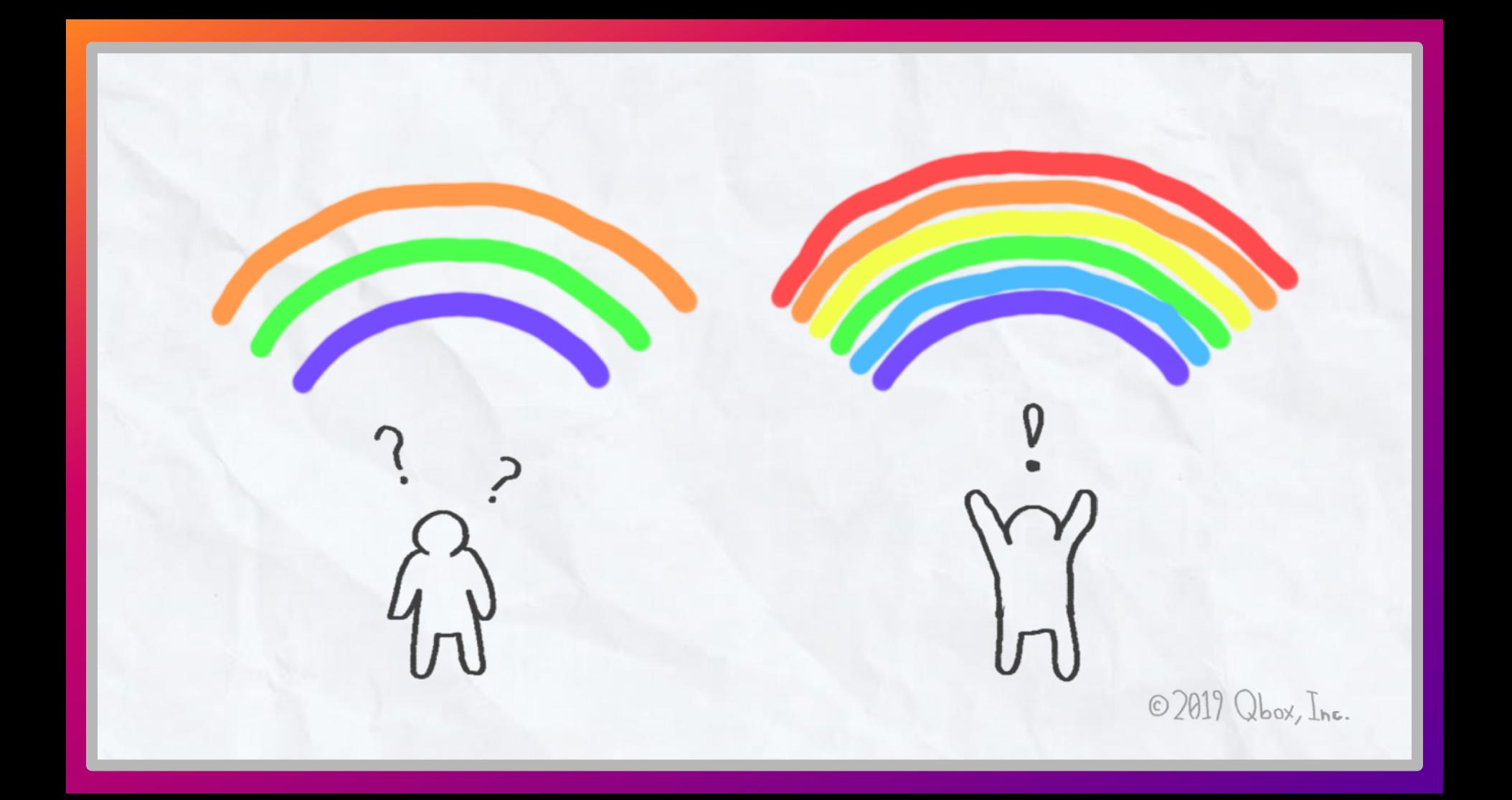

#### **Example: fixing a load balancer**

- Experience:
	- I can fix it, because I've memorized the process.
- Expertise:
	- I can fix it, because I understand how it works.

## A Flavor of Skill, Not Just a Flattering Title

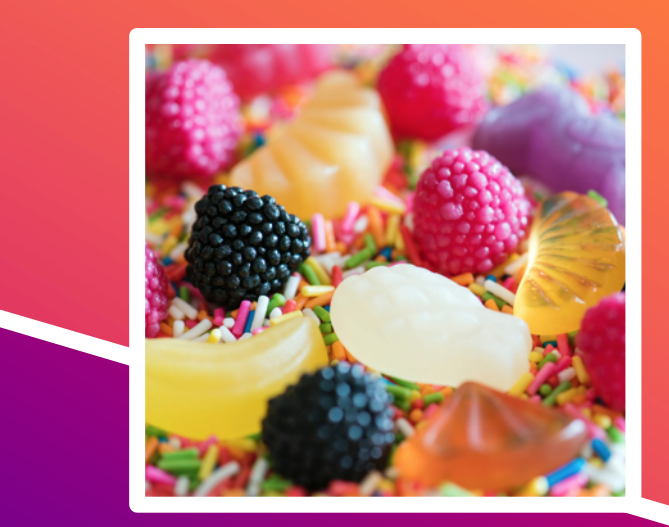

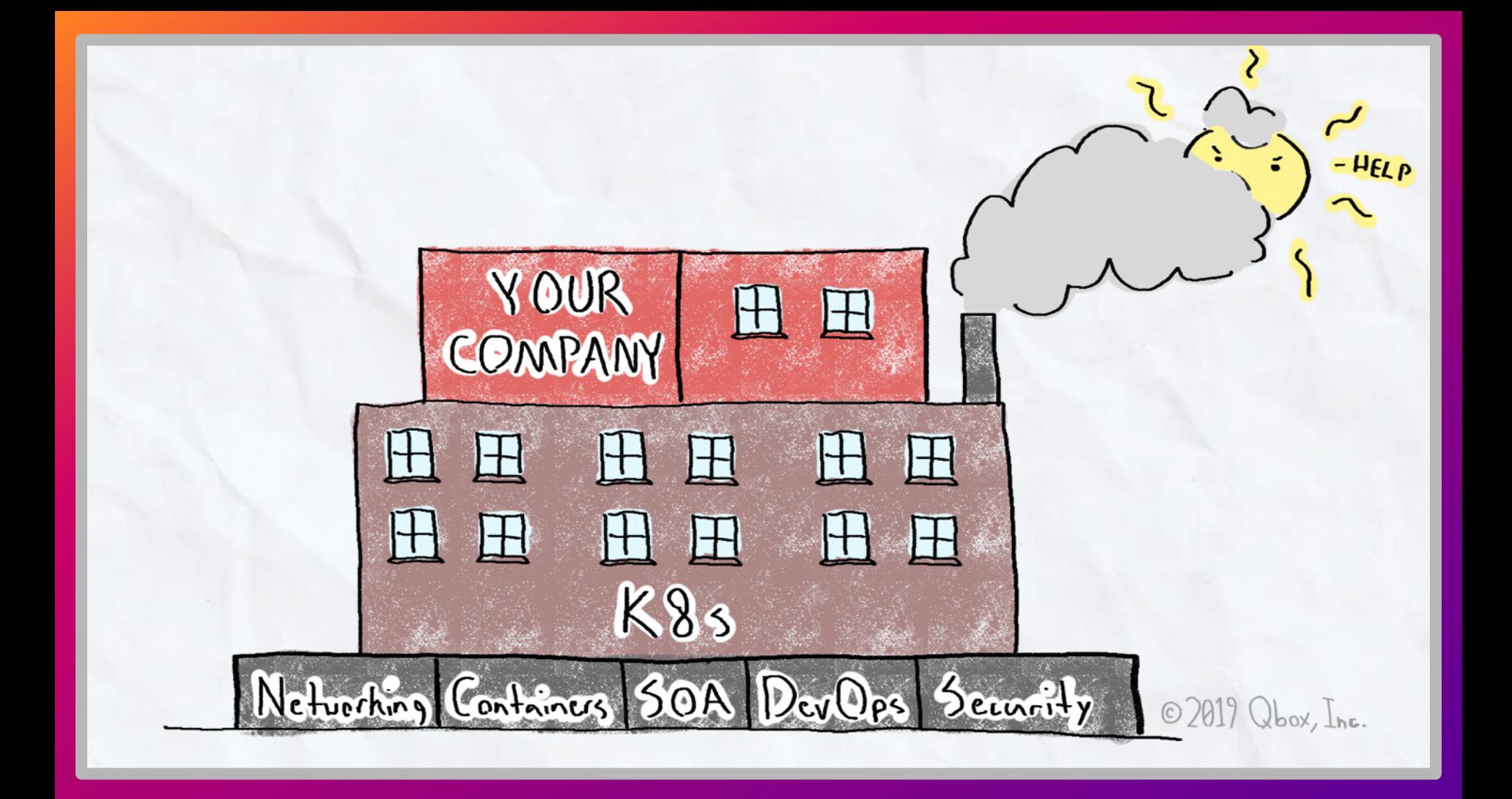

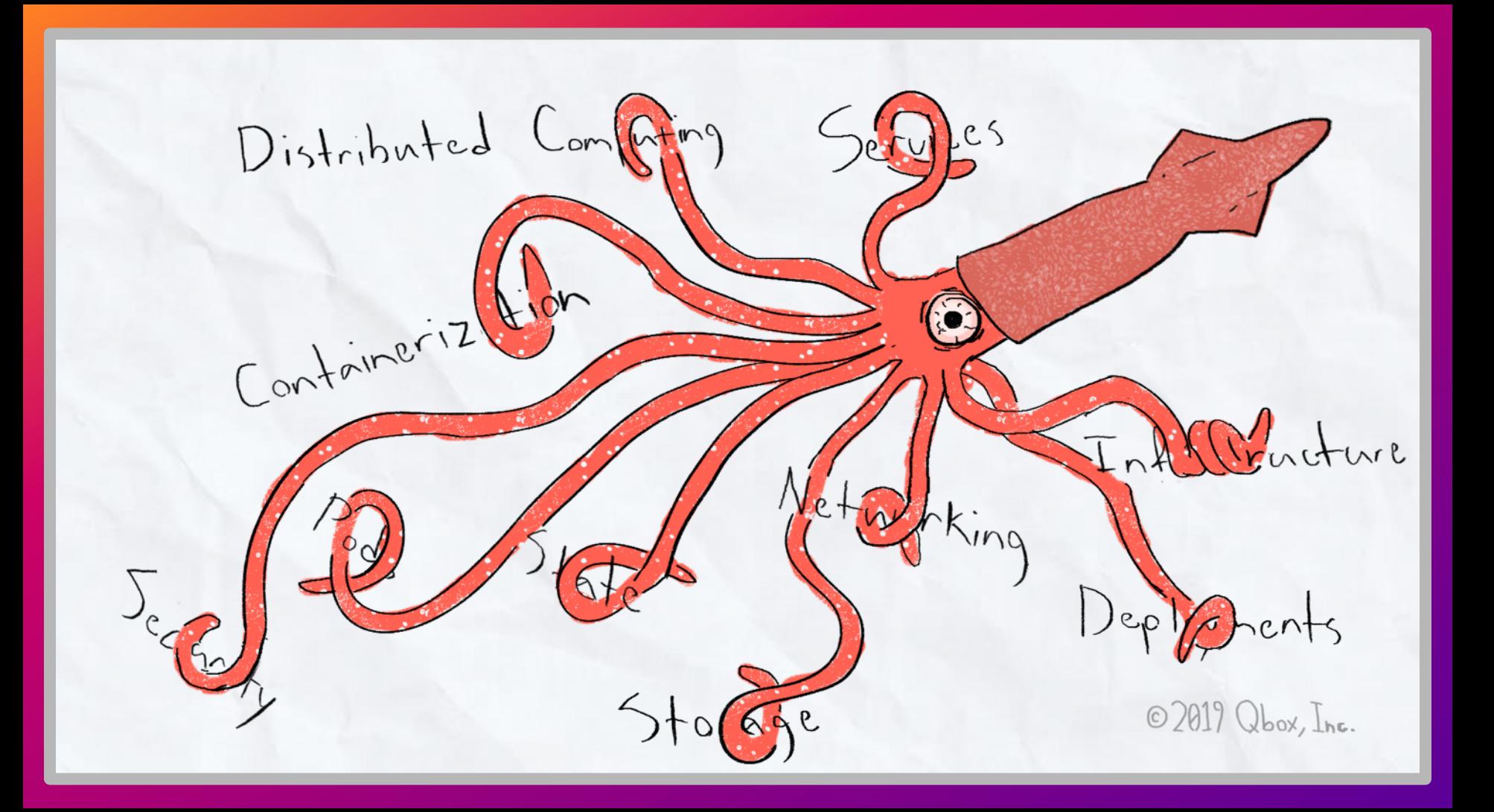

## How to Create K8s Experts: Agenda

- What is expertise?
- *Why should you build it?*
- How do you build it?
- Conclusion/Resources

![](_page_10_Picture_5.jpeg)

![](_page_10_Picture_6.jpeg)

## **Experts are Unicorns The Hiring Challenge:**

![](_page_11_Picture_1.jpeg)

- Kubernetes is still new
	- Experts are still rare
- Qualified hires are expensive
	- 100,000 to 200,000 USD
- But...

![](_page_12_Picture_0.jpeg)

## **Anyone Can Create an Expert**

## How to Create K8s Experts: Agenda

- What is expertise?
- Why should you build it?
- *How do you build it?*
- Conclusion/Resources

![](_page_13_Picture_6.jpeg)

![](_page_14_Picture_0.jpeg)

# ADVENTURES

![](_page_15_Picture_0.jpeg)

![](_page_16_Picture_0.jpeg)

![](_page_17_Picture_1.jpeg)

*© 2019 Qbox, Inc.*

#### **Svoling the Porblem Bork needs an understanding of:**

- K8s and its ecosystem
- The vision of the company
	- $\circ$  How the company is using K8s to achieve that vision
- (Make sure to communicate!)

SECURITY ╈ K X Đ CONTAINERS IIIII APP. DEV TEAM © 2019 Qbox, Ink.

SECURITY ८१८ K8S CONTAINERS DOCKER  $\sqrt{2}$ Đ O APP. DEV CONTAINERS  $\bigcap$ LINUX  $\overline{\phantom{0}}$ PROCESSES  $\hat{ }$ © 2019 Qbox, Ink.

![](_page_20_Picture_0.jpeg)

- Wants to take pride in her job
- Wants to contribute to the company and be valuable
	- Would prefer to apply knowledge to real projects

## **Stevie:** Perspective

![](_page_21_Figure_5.jpeg)

# Perspective Bork:  $\bigcirc$

- Is overseeing someone's development for the first time
- Knows that learning a new profession can take a while

#### How to get from A to B? The Planning

- For each layer, Stevie needs to know "what, why, and how"
	- What is a container?
	- Why are they useful?
	- How do they work?

![](_page_23_Picture_6.jpeg)

![](_page_24_Picture_1.jpeg)

#### Things Change! **Plan only the next steps:**

- 6 months ahead is too far
- Plan where to get *started*
	- Then provide guidance *throughout* the process

![](_page_25_Picture_1.jpeg)

#### Pick A Project **Answer "what, why & how,"** and:

- Give trainees practical and real-world experience
	- Stevie's first layer is Docker.
	- Stevie can develop apps.
	- Have her containerize one!

#### **Getting to work**

- Stevie started work on her programming project
- Stevie read through tutorials and articles to set up Docker
- Stevie ran into issues with volume mounting
- Bork gave Stevie examples of correctly mounting volumes
- Stevie had issues getting image into Dockerhub
- $\bullet$   $\bullet$  Bork halp
- Stevie had a functioning image

## **The Execution**

![](_page_27_Picture_0.jpeg)

![](_page_28_Picture_0.jpeg)

## **Iteration: Iteration: Iteration**

- Did any problems occur from last **2s to Ask Yourself** project the trainee had a hand in?
- Can they reliably transfer their knowledge to someone else?
- Can the trainee pass the CKA or CKAD?

![](_page_29_Picture_4.jpeg)

## How to Create K8s Experts: Agenda

- What is expertise?
- Why should you build it?
- How do you build it?
- *Conclusion/Resources*

![](_page_30_Picture_5.jpeg)

![](_page_30_Picture_6.jpeg)

#### **Courses:**

- [katacoda.com/courses/docker](http://katacoda.com/courses/docker)
- [ryanstutorials.net/linuxtutorial/](http://ryanstutorials.net/linuxtutorial/)
- [kubernetesbyexample.com/](http://kubernetesbyexample.com/)
- [katacoda.com/courses/kubernetes](http://katacoda.com/courses/kubernetes)
- [magicsandbox.io/](http://magicsandbox.io/)
- [classroom.udacity.com/courses/ud615](http://classroom.udacity.com/courses/ud615)
- [edx.org/course/introduction-to-kubernetes](http://edx.org/course/introduction-to-kubernetes)

#### **Courses (continued):**

- <u>[tutorialspoint.com/data\\_communication\\_computer\\_network/](http://tutorialspoint.com/data_communication_computer_network/)</u>
- [khanacademy.org/computing/computer-science/internet-intro](http://khanacademy.org/computing/computer-science/internet-intro)

#### **Treasure Trove:**

• [docs.google.com/spreadsheets/d/10NltoF\\_6y3mBwUzQ4bcQLQfCE1BWSgUD](http://docs.google.com/spreadsheets/d/10NltoF_6y3mBwUzQ4bcQLQfCE1BWSgUDcJXy-Qp2JEU/) cJXy-Qp2JEU/

#### **Videos:**

• [https://www.youtube.com/playlist?list=PLvmPtYZtoXOENHJiAQc6HmV2jmuex](https://www.youtube.com/playlist?list=PLvmPtYZtoXOENHJiAQc6HmV2jmuexKfrJ) KfrJ

#### **Videos (continued):**

• [youtube.com/watch?v=8SvQqZNP6uo](http://youtube.com/watch?v=8SvQqZNP6uo)

#### **Books:**

- [shop.oreilly.com/product/0636920064947.do](http://shop.oreilly.com/product/0636920064947.do)
- [shop.oreilly.com/product/0636920043874.do](http://shop.oreilly.com/product/0636920043874.do)

#### **Guides:**

- [github.com/kelseyhightower/docker-kubernetes-tls-guide](http://github.com/kelseyhightower/docker-kubernetes-tls-guide)
- [github.com/kelseyhightower/intro-to-kubernetes-workshop](http://github.com/kelseyhightower/intro-to-kubernetes-workshop)
- [github.com/kelseyhightower/kubernetes-the-hard-way](http://github.com/kelseyhightower/kubernetes-the-hard-way)

#### **Guides (continued):**

- [github.com/aws-samples/aws-workshop-for-kubernetes](http://github.com/aws-samples/aws-workshop-for-kubernetes)
- [github.com/hardening-kubernetes/from-scratch](http://github.com/hardening-kubernetes/from-scratch)
- [deis.com/blog/2016/kubernetes-illustrated-guide/](http://deis.com/blog/2016/kubernetes-illustrated-guide/)

#### **Misc. Articles:**

- [kamalmarhubi.com/blog/2015/08/27/what-even-is-a-kubelet/](http://kamalmarhubi.com/blog/2015/08/27/what-even-is-a-kubelet/)
- [kamalmarhubi.com/blog/2015/09/06/kubernetes-from-the-ground-up-the](http://kamalmarhubi.com/blog/2015/09/06/kubernetes-from-the-ground-up-the-api-server/)api-server/
- [kamalmarhubi.com/blog/2015/11/17/kubernetes-from-the-ground-up-the](http://kamalmarhubi.com/blog/2015/11/17/kubernetes-from-the-ground-up-the-scheduler/)scheduler/

#### **Misc. Articles (continued):**

- [blog.heptio.com/how-heptio-engineers-ace-the-certified-kubernetes](http://blog.heptio.com/how-heptio-engineers-ace-the-certified-kubernetes-administrator-exam-93d20af32557)administrator-exam-93d20af32557
- [medium.com/@anne\\_e\\_currie/kubernetes-aws-networking-for-dummies-like](http://medium.com/@anne_e_currie/kubernetes-aws-networking-for-dummies-like-me)me
- [thenewstack.io/hackers-guide-kubernetes-networking/](http://thenewstack.io/hackers-guide-kubernetes-networking/)
- [jvns.ca/blog/2016/12/22/container-networking/](http://jvns.ca/blog/2016/12/22/container-networking/)
- [jvns.ca/blog/2017/10/10/operating-a-kubernetes-network/](http://jvns.ca/blog/2017/10/10/operating-a-kubernetes-network/)

**Supergiant University offers on-site** and online Kubernetes training courses that match the experience and needs of your team.

#### **Foundational** page 3

Requires little to no experience with Kubernetes (or associated technologies).

#### **Intermediate** pages 4-5

Requires familiarity with related aspects of Kubernetes

#### **Advanced** pages 6-7

Requires advanced experience with related aspects of Kubernetes (or associated technologies).

The Supergiant Kubernetes training courses are delivered by experts in Cloud Native, Microservices, CI/CD, DevOps culture and, of course, Kubernetes, Our trainers also hold CKA and CKAD certifications from The Linux Foundation and CNCF.

#### Monitoring, Logging, and **Disaster Planning**

This track provides a workshop where participants will learn how to prepare for and mitigate disasters, and how to troubleshoot clusters and applications. Participants will also get hands-on setting up a monitoring, logging, and alerting stack, utilizing several technologies to do so.

The goal is learning how to provide meaningful alerting and troubleshooting data. Simulated problems will test participants' understanding of principles and practices for disaster planning, including runbooks and documentation.

**Course Length: 2 days Contact us for pricing** 

331

 $\cup$  $\stackrel{\circ}{\propto}$ 

421

K8S

 $+$ 

47

 $K85$ 

#### **CKA / CKAD Bootcamps**

The goal for each of these tracks is to assess the skill level of participants on the topics covered in the exam, to walk participants through simulated handson examples of the questions, and to provide tips for passing the CKA or CKAD exam.

Participants will go through a period of assessment regarding the official exam curriculum, and they will then be given tips for strengthening their individual weaknesses. In addition, multiple portions of the exam will be simulated, allowing participants to experience what taking the exam will actually be like.

**Course Length: 1 day per track Contact us for pricing** 

## supergiant.io/training/

## See us at: supergiant.io

![](_page_37_Picture_1.jpeg)

Clarke

clarke@supergiant.io GitHub: TheKLARKEN Twitter: @theklarken

![](_page_37_Picture_4.jpeg)

Aaron aaron@supergiant.io GitHub: aaronteague Slack: supergiantio.slack.com

*© 2019 Qbox, Inc.*

kubernete:

CERTIFIED

kubernete:

TRAINING<br>PARTNER